**Minicurso** Controle de Versão

#### Kalvim Scotti | Maykon Chagas

Instituto Federal de Santa Catarina – IFSC Campus São José [kalvims@gmail.com|maykonchagas@gmail.com](kalvims@gmail.com | maykonchagas@gmail.com)

Junho de 2011

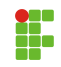

- O Q que é controle de versão
- <sup>2</sup> Aplicações
- **8** Ferramentas
- **A** Como funciona
- **6** Tipos de controle de versão
- 6 Git

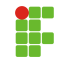

### O Q que é controle de versão

- **2** Aplicações
- **6** Ferramentas
- 4 Como funciona
- **6** Tipos de controle de versão
- 6 Git

<span id="page-2-0"></span>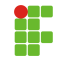

 $\bullet \,$  É um software/ferramenta que tem a finalidade de gerenciar versões no desenvolvimento de um documento qualquer.

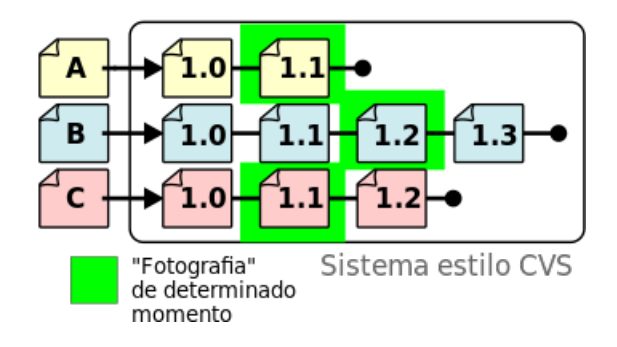

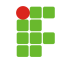

- · Histórico de versões de arquivos
- Possibilita desenvolvimento em grupo
- · Marcações para identificar melhor as versões
- Ramificação do desenvolvimento

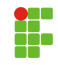

### O que é controle de versão

### <sup>2</sup> Aplicações

- **6** Ferramentas
- 4 Como funciona
- **6** Tipos de controle de versão
- 6 Git

<span id="page-5-0"></span>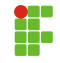

- Atualmente é utilizado principalmente na área de desenvolvimento de software
- · Também pode ser realizado controle de versão de um arquivo, exemplo: TCC
- Ou ainda, utilizado para realizar controle de versão de configurações do sistema, como o /etc

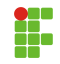

- O que é controle de versão
- **2** Aplicações
- <sup>8</sup> Ferramentas
- 4 Como funciona
- **6** Tipos de controle de versão
- 6 Git

<span id="page-7-0"></span>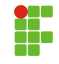

**Servidores** 

CVS, SVN, Git, Mercurial, Bazzar

**Clientes** 

Tortoise, RapidSVN, Git-cola, GitWeb, outros

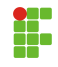

- O que é controle de versão
- **2** Aplicações
- **6** Ferramentas
- **A** Como funciona
- **6** Tipos de controle de versão
- 6 Git

<span id="page-9-0"></span>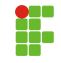

- $\bullet$  Composto de um servidor/repositório e uma ou várias áreas de trabalho
- A sincronização entre repositório e área de trabalho é feita por comandos do tipo update e commit

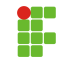

- · Update faz uma cópia do repositório para seu computador.
- · Commit envia as alterações da área de trabalho para o repositório

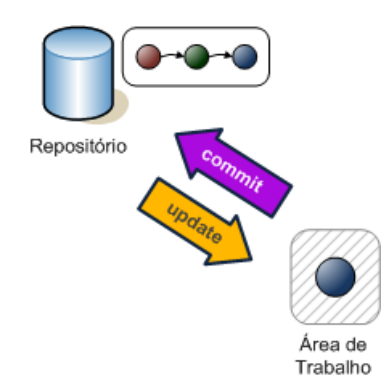

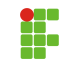

- O que é controle de versão
- **2** Aplicações
- **6** Ferramentas
- 4 Como funciona
- **6** Tipos de controle de versão
- 6 Git

<span id="page-12-0"></span>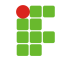

Centralizado

· Possui um repositório central e quantas áreas de trabalho quiser. EX: SVN, CVS

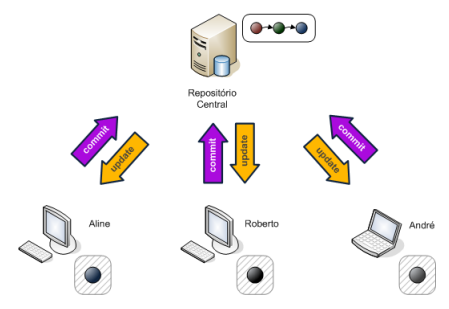

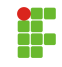

### Distribuído

Distribuído

· Não necessita definir um servidor central. Os repositórios e áreas de trabalho estão na mesma máquina. EX:Git, Mercurial, Baazar

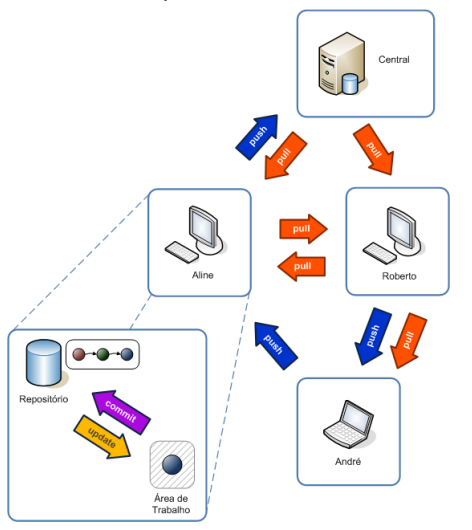

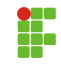

- O que é controle de versão
- **2** Aplicações
- **6** Ferramentas
- 4 Como funciona
- **6** Tipos de controle de versão

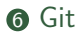

<span id="page-15-0"></span>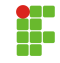

- · Servidor de controle de versão do tipo distribuído
- Desenvolvido por Linus Torvalds
- Utilizado pelos desenvolvedores do Kernel Linux, Perl, Eclipse, GNOME, KDE, Android, Debian, e outros

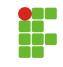

Alguns comandos utilizados no Git

- git init cria um novo repositório local
- o git add adiciona novos arquivos para controle de versão
- git chekout atualiza arquivos para uma determinada versão,
- git commit aplica as últimas alterações no repositório.
- $\bullet\,$  git push sincroniza repositórios (versões) no sentido local - $>$  remoto
- $\bullet\,$  git pull sincroniza repositórios (versões) no sentido remoto- $>$ local
- git branch cria ramos alternativos a linha mestre
- git merge mescla versão de um ramo com o mestre
- git revert permite retroceder na linha histórica de versões, podendo rescrevê-la a partir de um determinado ponto

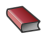

Conceitos Básicos de Controle de Versão de Software — Centralizado e Distribuído - Pronus Engenharia

Wikipedia - Sistema de controle de versão

Controle de Versão - Conceitos Gerais

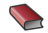

Wiki - Tele São José

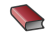

[Conceitos de Trunk, Branch e Tag](http://danielcosta.info/arquivo/2009/10/conceitos-de-trunk-branch-e-tag)

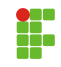